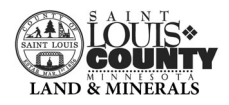

### **Timber Auction Results** August 17, 2023

**Intermediate Oral Auction** 

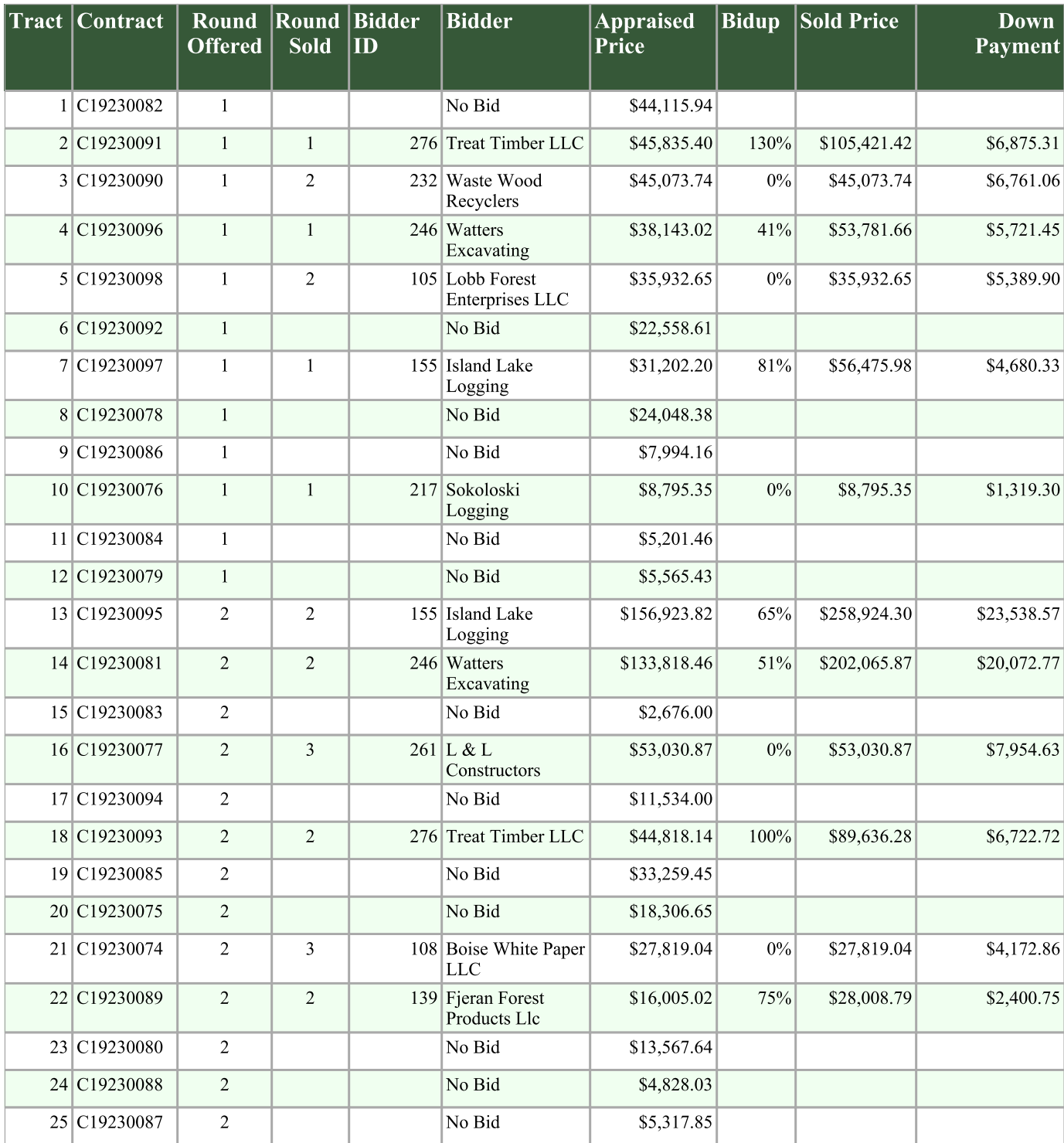

**Total Offered:** \$836,371.31

Average Bid up:

Total: \$637,397.71  $45%$ 

\$964,965.95 \$95,609.66

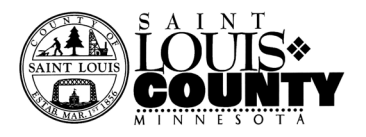

## Aug, 17, 2023 Timber Auction Results

## PIKE LAKE AREA

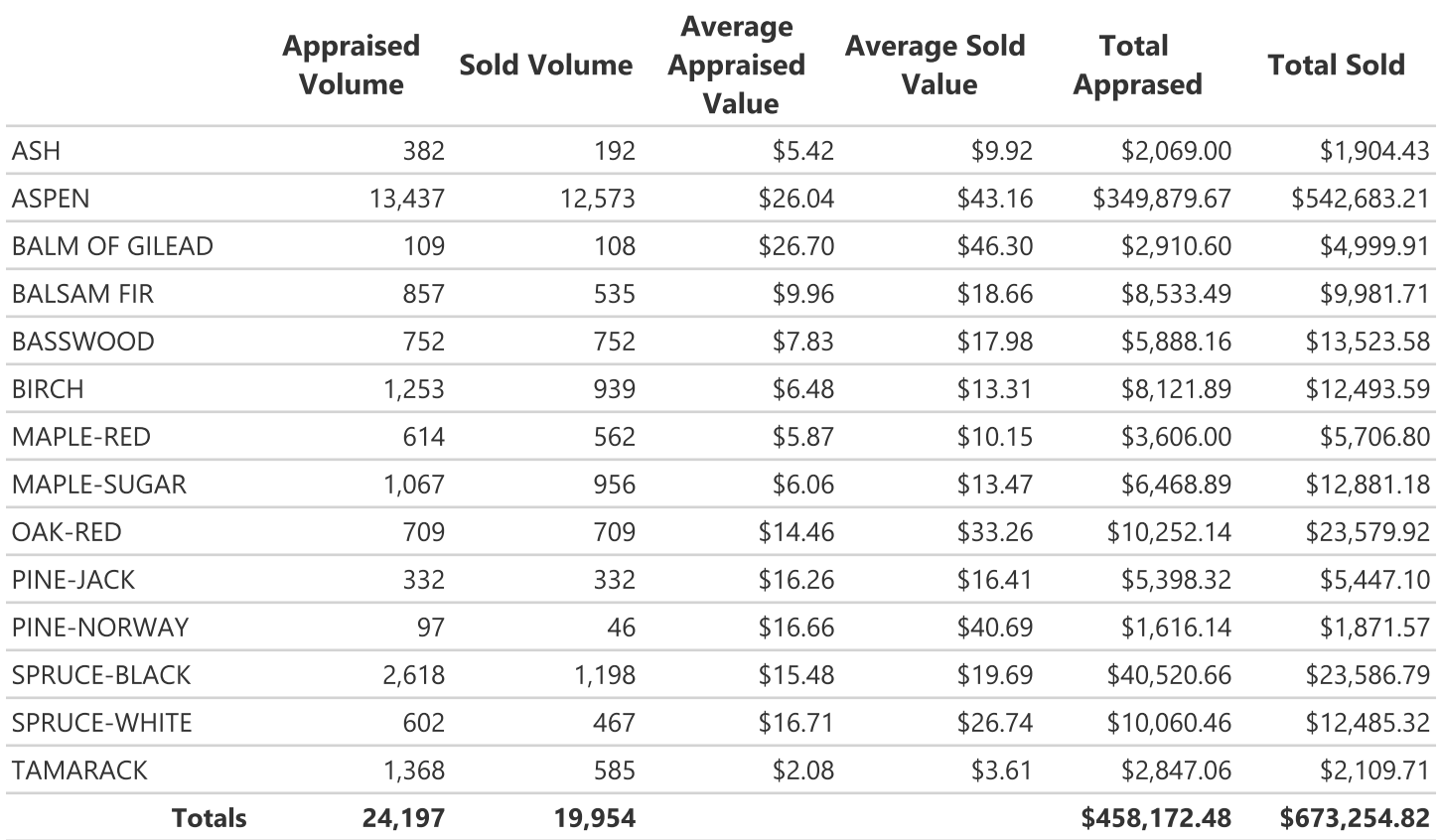

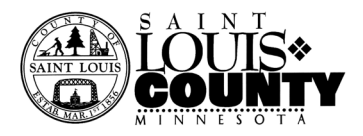

#### **VIRGINIA AREA**

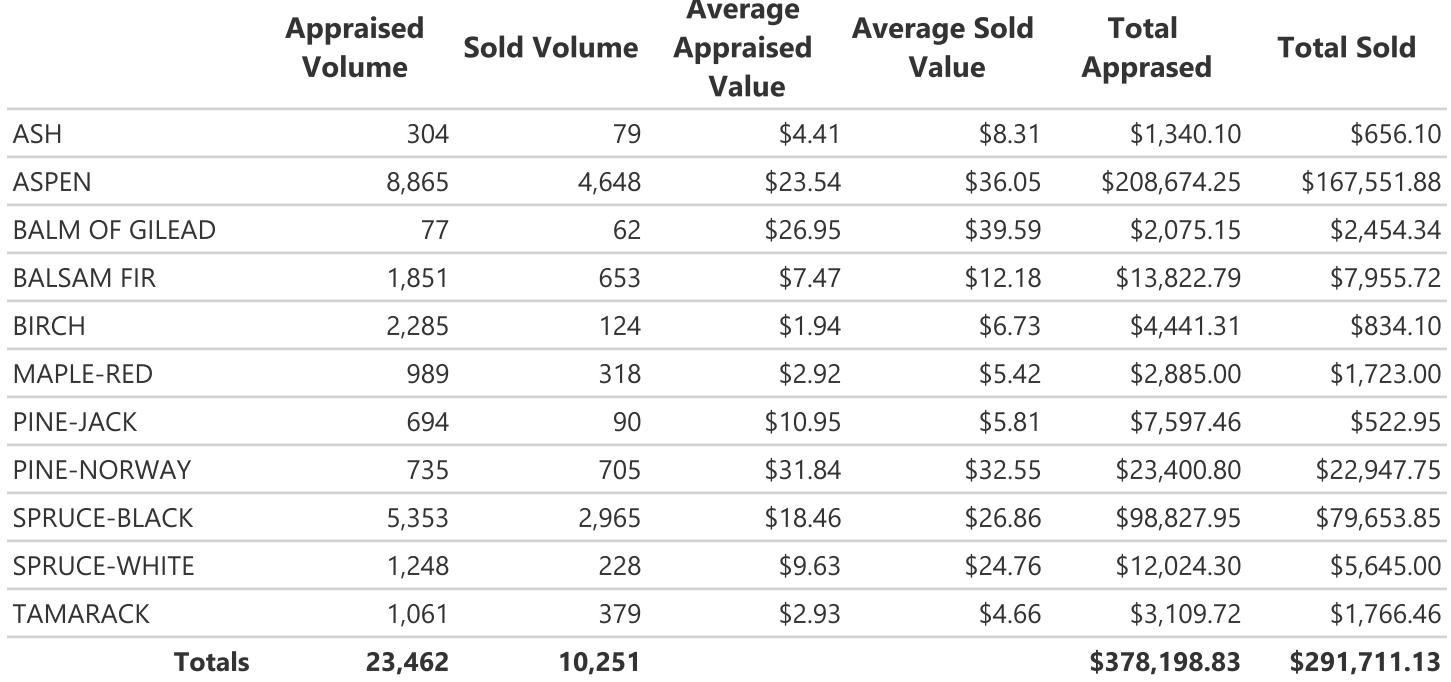

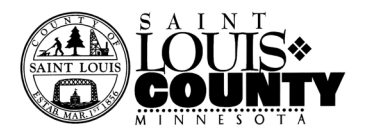

# **Total County**

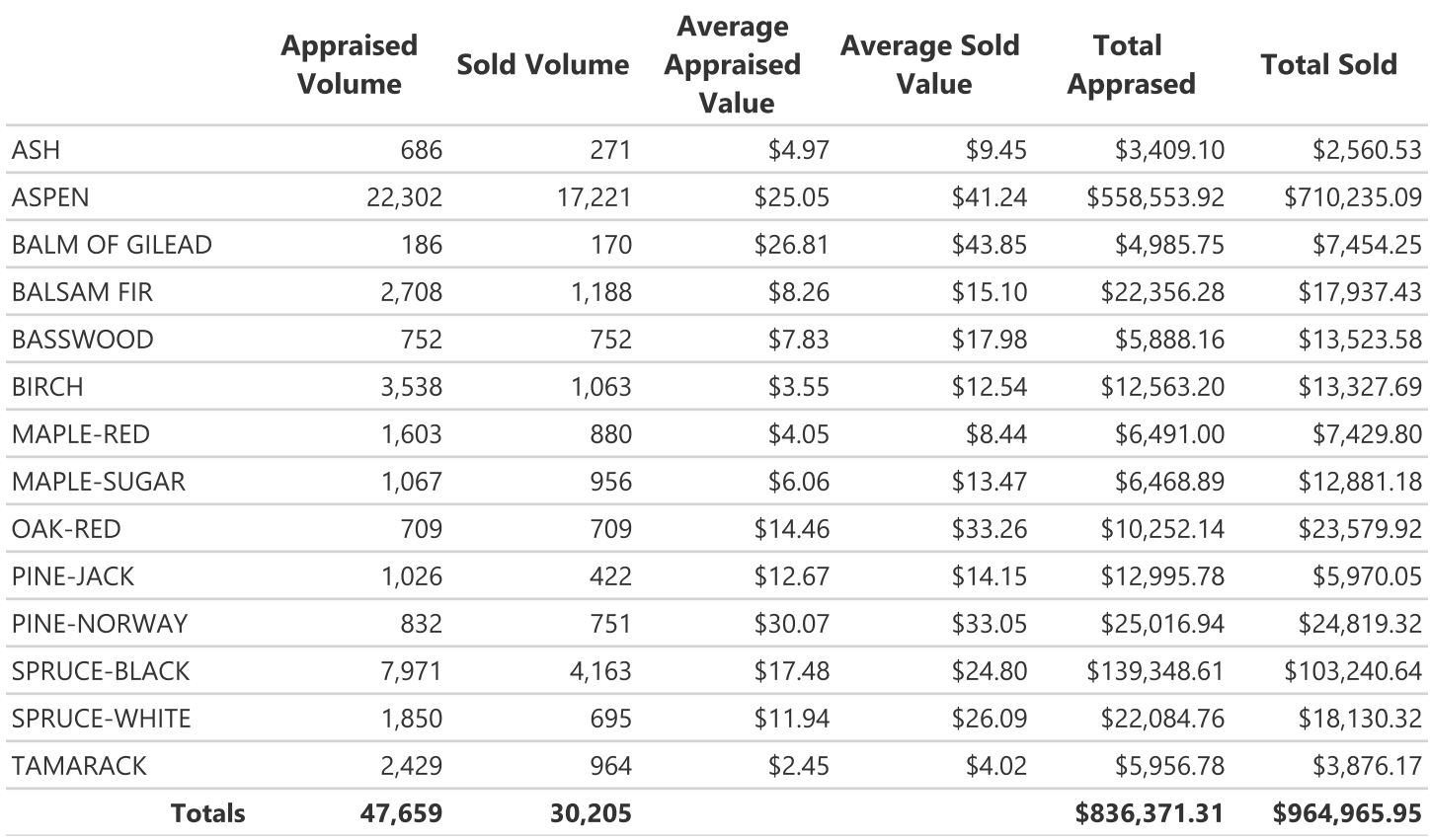